Богатов Р.Н.

# Программирование на языке высокого уровня

Примеры. DataGridView. Ещё примеры

Кафедра АСОИУ ОмГТУ, 2012

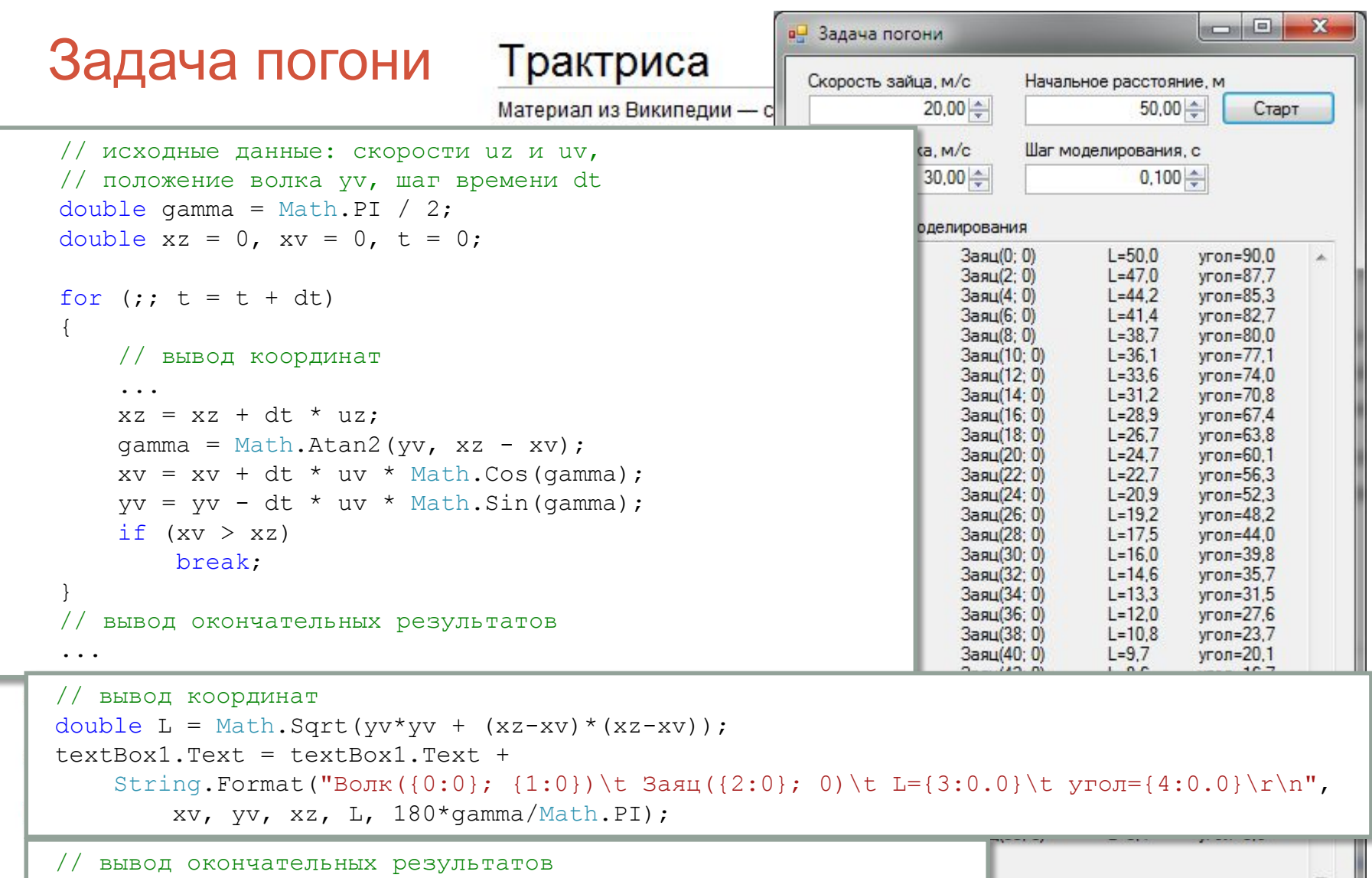

 $textBox1.Text = textBox1.Text +$ 

String.Format("\r\nL = {0:0.###}, t = {1:0.###}", L, t);

```
public partial class Form1 : Form
    int[] x, w;int N = 8, win, loss, quess;
    Random r = new Random();
    private void button1 Click (object sender, EventArgs e)
              // получение отклика нейрона
        int sum = 0;
        for (int i = 0; i < N; i++)
             sum += x[i] * w[i];\overline{2}// формирование догадки
                                                                             • Орёл/решка 1.0 □ □
        quess = (sum == 0)? r. Next(2): ((sum > 0)? 0: 1);
                                                                                                   \mathbf{x}ВИТЬ
        label2. Text = "Вы загадали" + quess + "?";
                                                                                     >1011010010001000010110
    private void button YES Click (object sender, EventArgs e)
                                                                       130M.
                                                                                   Загадайте: 0 или 1
                                                                                       Загадали
        win++:
        // обучение нейрона
                                                                                    Вы загадали 1?
         \ddots// обучение нейрона
                                                                                    \Boxa
                                                                                              Нет
                                             int sign = 2 * quess - 1;
    private void button NO Click (object
                                                                                аново Счёт: 12/10 (с) ОмГТУ
                                             for (int i = 0; i < N; i++)
        loss++w[i] += sign * x[i];
        quess = (quess == 0) ? 1 : 0;// обучение нейрона
                                             for (int i = 0; i > N-1; i++)
         \ddotscx[i] = x[i + 1];
                                             x[N - 1] = sign;
```
# **DataGridView**

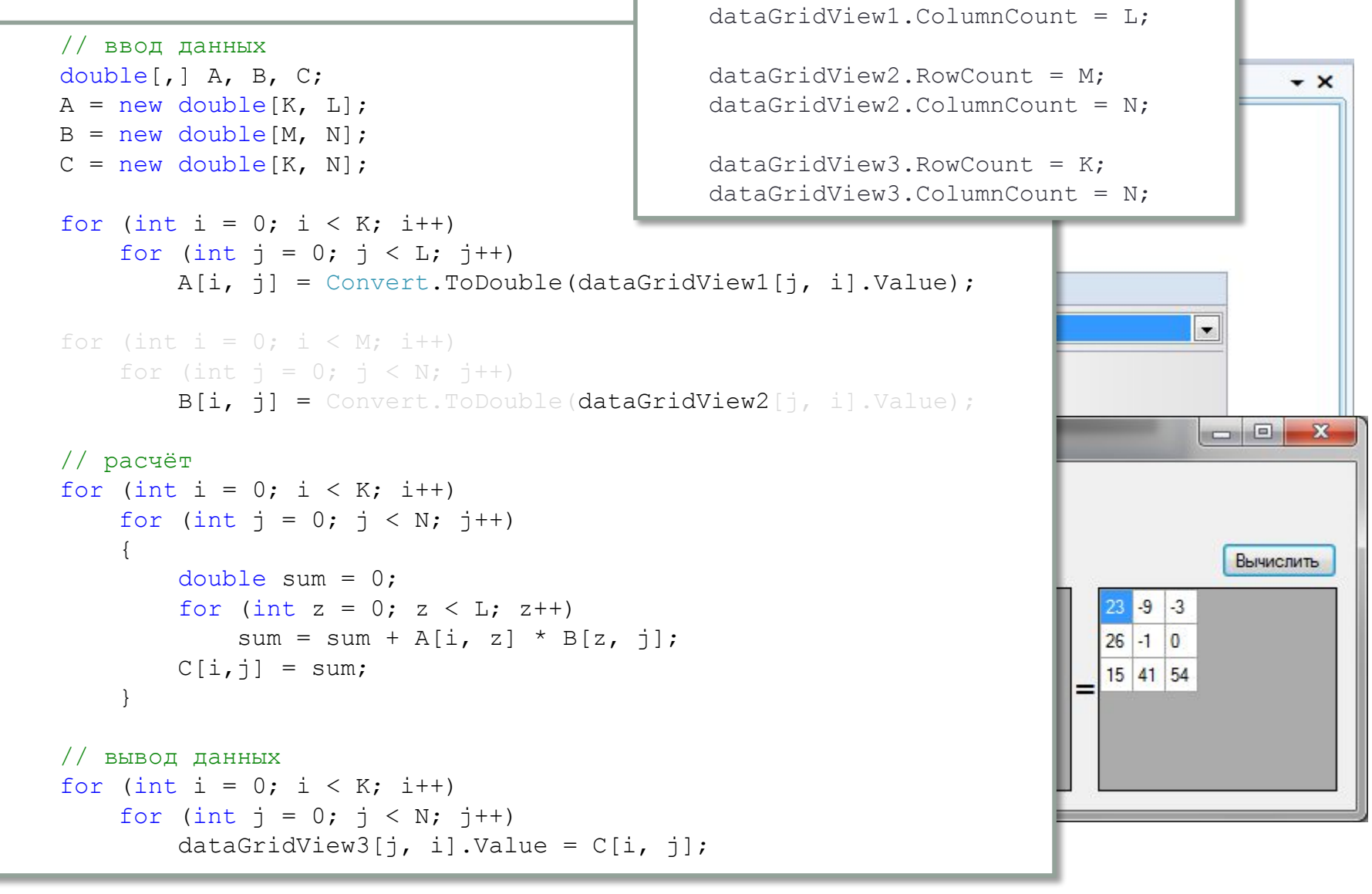

 $dataGridView1.FowCount = K;$ 

### Баланс роста и веса

```
\text{int } N = 0; \begin{array}{ccc} \text{int } N = 0 \end{array}INC N = 0;<br>
private void button1_Click(object sender, EventArgs e)<br>
{
  рицуате уод и превод данных и станции и превод данных и превод в собстания и представительно представлять собст<br>В собстания и представительно представительно представительно представительно представительно представительно
public partial class Form1 : Form
    int N = 0;
    private voi
\{N = (ir \text{root}) \text{root} = new double[N];dataGri<br>ves = new double[N];
for (in) F = new double[N];\{dat for (int i = 0; i < N; i++)
\det is the term of the true; \detdat<br>
rost[i] = Convert.ToDouble(dataGridView1[1, i].Value);
dat<br>
ves[i] = Convert.ToDouble(dataGridView1[2, i].Value);
\det \det }
 }
 private void button1_Click(object sender, EventArgs e)
 F[i] = ves[i] - (rost[i] - 100);
\{ ...
 }
               \{ double[] rost, ves, F;
               \{ }
                        // расчёт
                       for (int i = 0; i < N; i++)
                        // вывод данных
                       for (int i = 0; i < N; i++)
               \{dataGridView1[3, i].Value = F[i];
                           if (Math.Abs(F[i]) > 20) dataGridView1[3, i].Style.ForeColor = Color.Red;
                }
                }
```
# Домашнее задание

Реализовать игру «Быки и коровы», в которой компьютер играет роль загадывающего игрока, а пользователь отгадывает.

#### Правила игры

**[править]** 

Играют двое. Каждый задумывает и записывает тайное 4-значное число с неповторяющимися цифрами<sup>[1]</sup>. Игрок, который начинает игру по жребию, делает попытку отгадать число. Попытка - это 4-значное число с неповторяющимися цифрами, сообщаемое противнику. Противник сообщает в ответ, сколько цифр угадано без совпадения с их позициями в тайном числе и сколько угадано вплоть до позиции в тайном числе. Например:

- Задумано тайное число «3219».
- Попытка: «2310»
- Результат: две «коровы» (две цифры: "2" и "3" угаданы на неверных позициях) и один «бык» (одна цифра "1" угадана вплоть до позиции).

Игроки делают попытки угадать по очереди. Побеждает тот, кто угадает число первым.